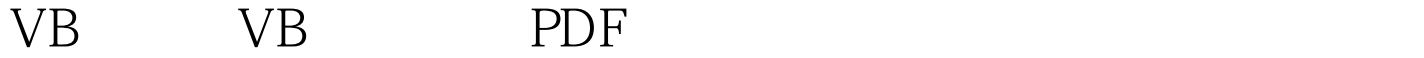

## https://www.100test.com/kao\_ti2020/285/2021\_2022\_VB\_E8\_BE\_8 5\_E5\_AF\_BC\_EF\_BC\_c97\_285017.htm (1)

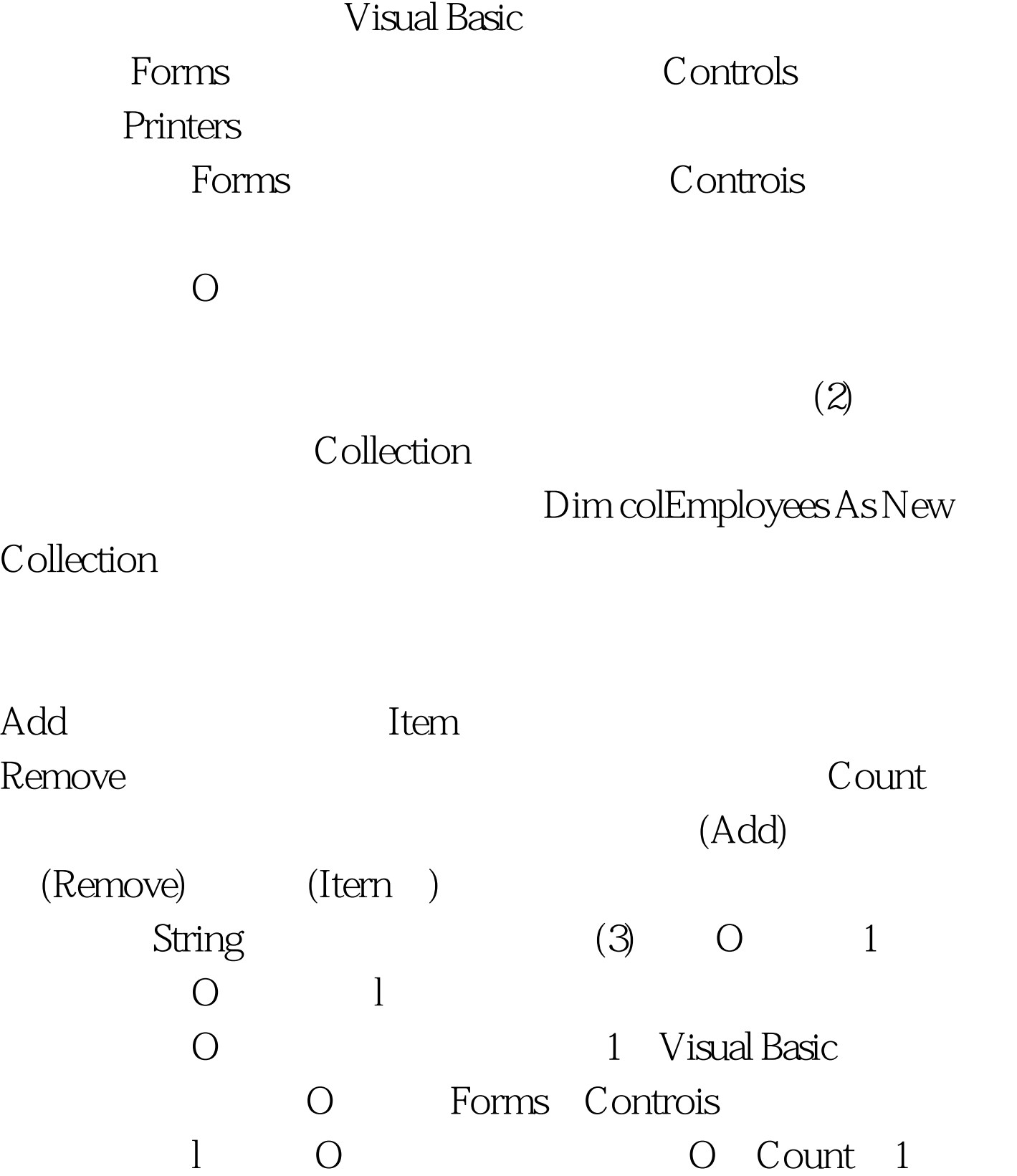

 $100\mathrm{Test}$ www.100test.com